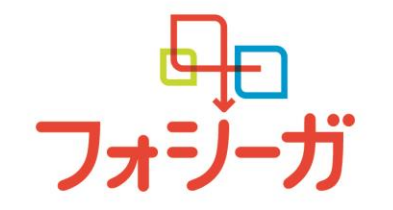

## Forxiga Online Symposium 2021 in 文京

ー<br>- - - - - - - - - - - - 謹啓 時下ますますご清祥のこととお慶び申し上げます。<br>- - - - - - - - - - - - - - 謹啓 時下ますますご清祥のこととお慶び申し上げます。 20201th<br>20201th 1920<br>1 この度、弊社では、SGLT2 阻害薬における最新の話題を提供することを目的に、 Forxiga Online Symposium 2021 in 文京を開催させて頂く運びとなりました。 ご多忙のこととは存じますが、ご参加賜りますようお願い申し上げます。

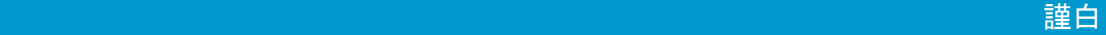

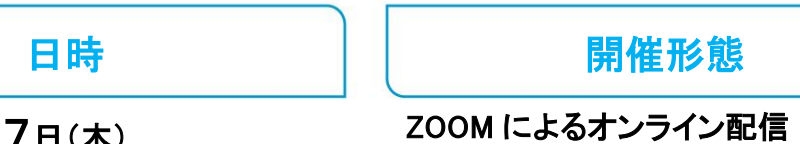

**FOR TODAY.<br>FOR TOMORROW.** 

2021年5月27日(木) 19:00~20:00

## ⚫ **Short Lecture : 19:00 ~ 19:15 (15 min.)**

座長:東都文京病院 副院長・内科部長 齊藤 博紀 先生 演者:むらい内科・循環器クリニック 院長 村井 綱児 先生

『 非糖尿病慢性心不全症例に対するフォシーガの導入事例 』

⚫ **Special Lecture**:**19:15 ~ 19:55 (40 min.)**

座長:順天堂大学 代謝内分泌内科学講座 教授 綿田裕孝 先生 演者:順天堂大学大学院医学研究科 循環器内科 教授 南野 徹 先生

## 『 最新の心不全治療と SGLT2 阻害剤の有用性 』

⚫ **Closing remarks : 19:55 ~ 20:00 (5 min.)**

猪狩医院 院長 山道 博 先生

●本講演会は、Web ツールを利用したオンライン形式で開催いたします。

。

●会議参加用 URL 等のアクセス情報や注意事項は、参加登録完了後にご案内いたします。

●会議案内の転送や開示、会議の録画・録音・撮影等はお控えいただきますようお願い申し上げます。

●本会は医療従事者向けの内容となりますため、ご視聴環境についてご配慮くださいますようお願い申し上げます。

事前のご登録手順

参加ご希望の先生は下記 URL or 2 次元コードより事前登録を完了ください。

<https://astrazeneca.zoom.us/meeting/register/tJMuduyoqTkqHtIRWl9eVnFSlKaI7hCA1-51>

お申込み期限:**5** 月26日(水)

〈**Zoom**〉お申込み完了後、開催 **URL** をご連絡いたします。

共催: 文京区医師会 小野薬品工業株式会社 アストラゼネカ株式会社

## Forxiga Symposium 2021 in 文京

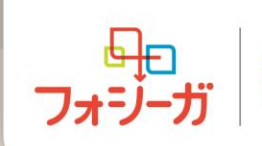

**FOR TODAY. FOR TOMORROW.** 

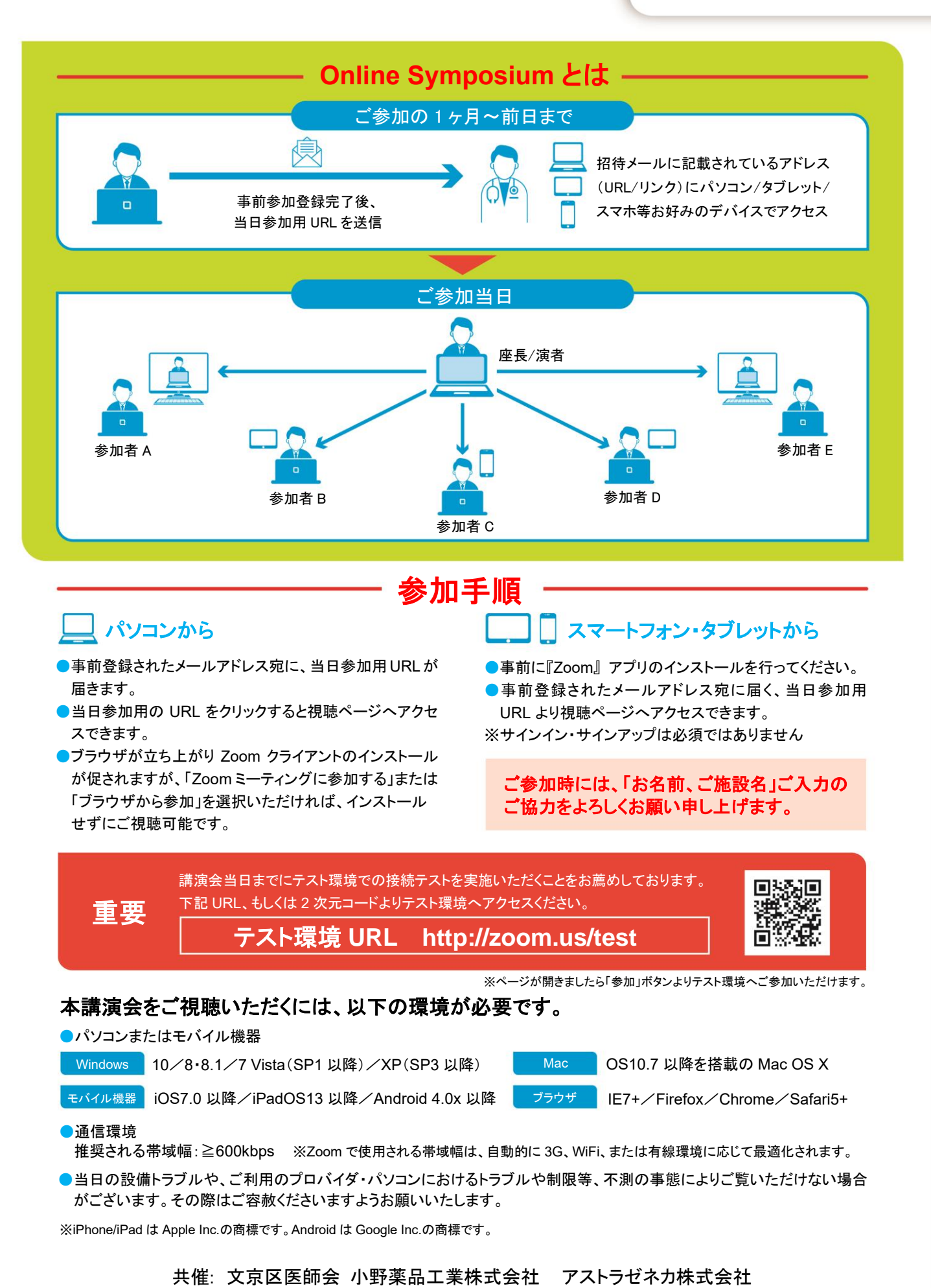